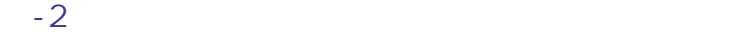

 $IC$ 

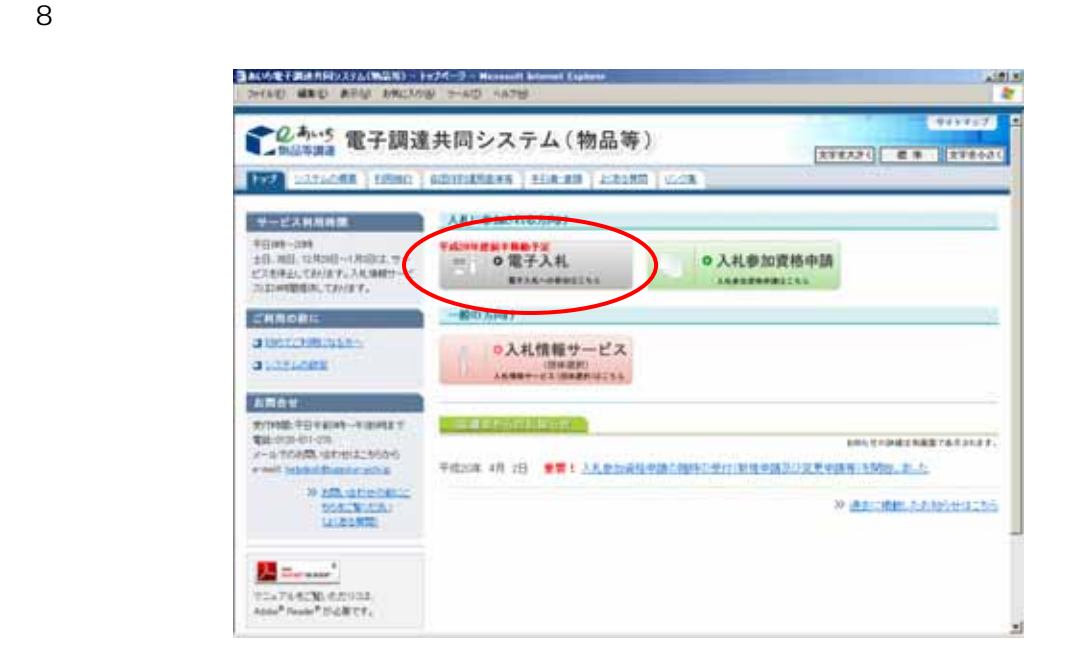

 $ID \tav{D}$ 

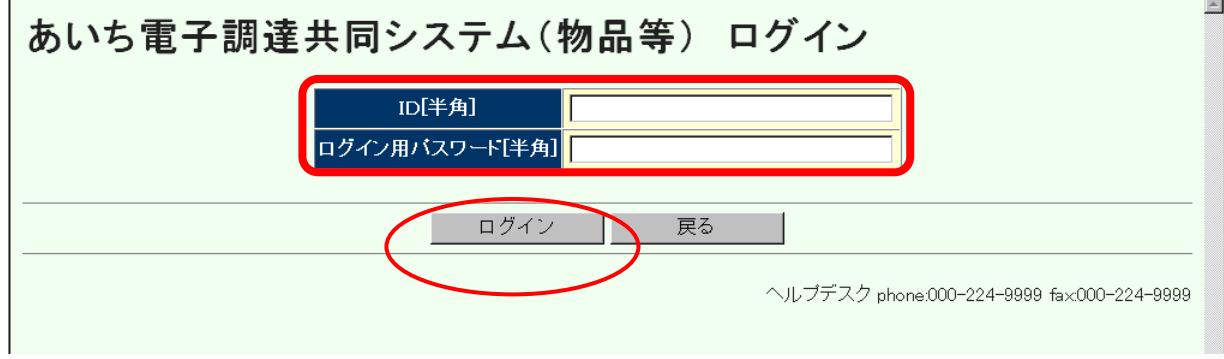

 $\Box$   $\Box$ 

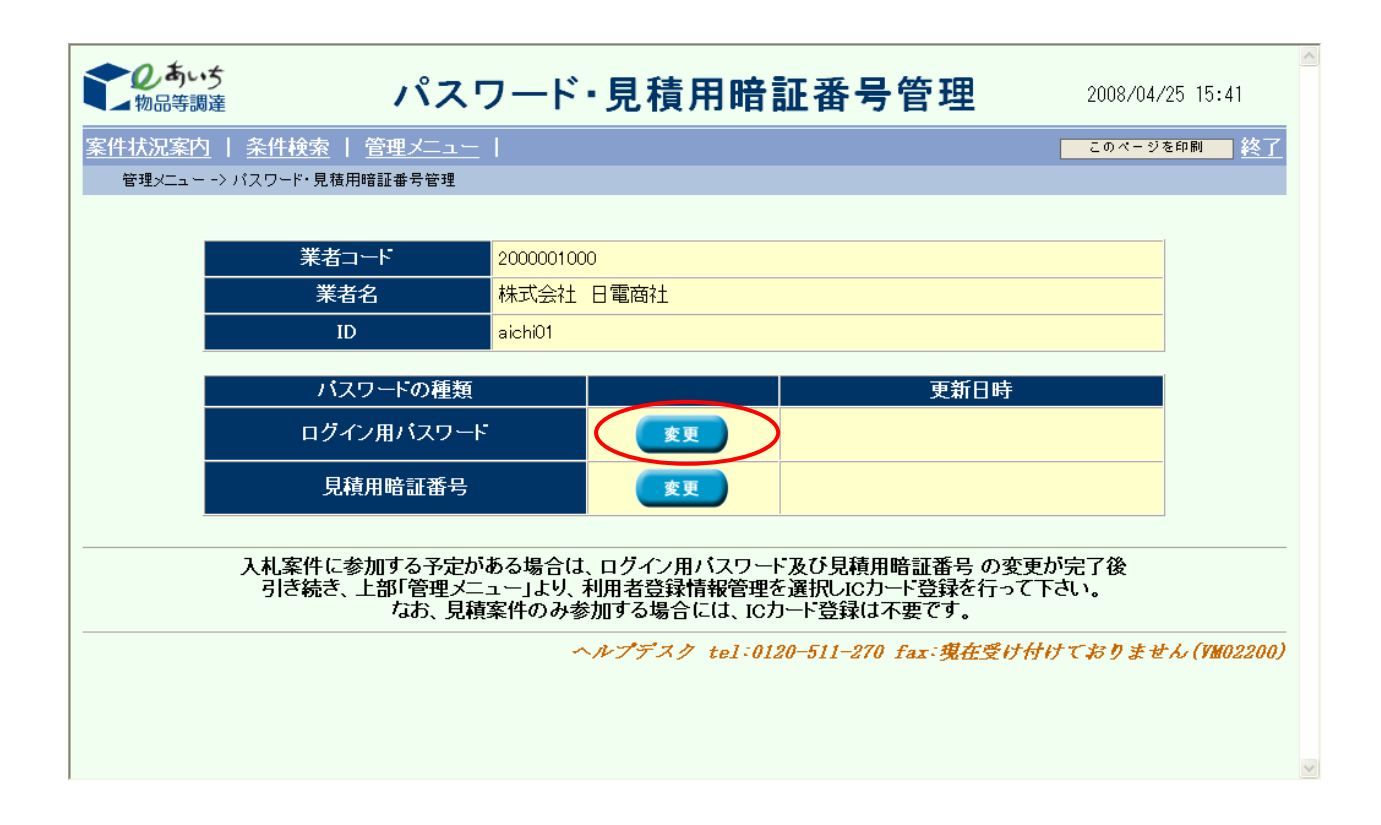

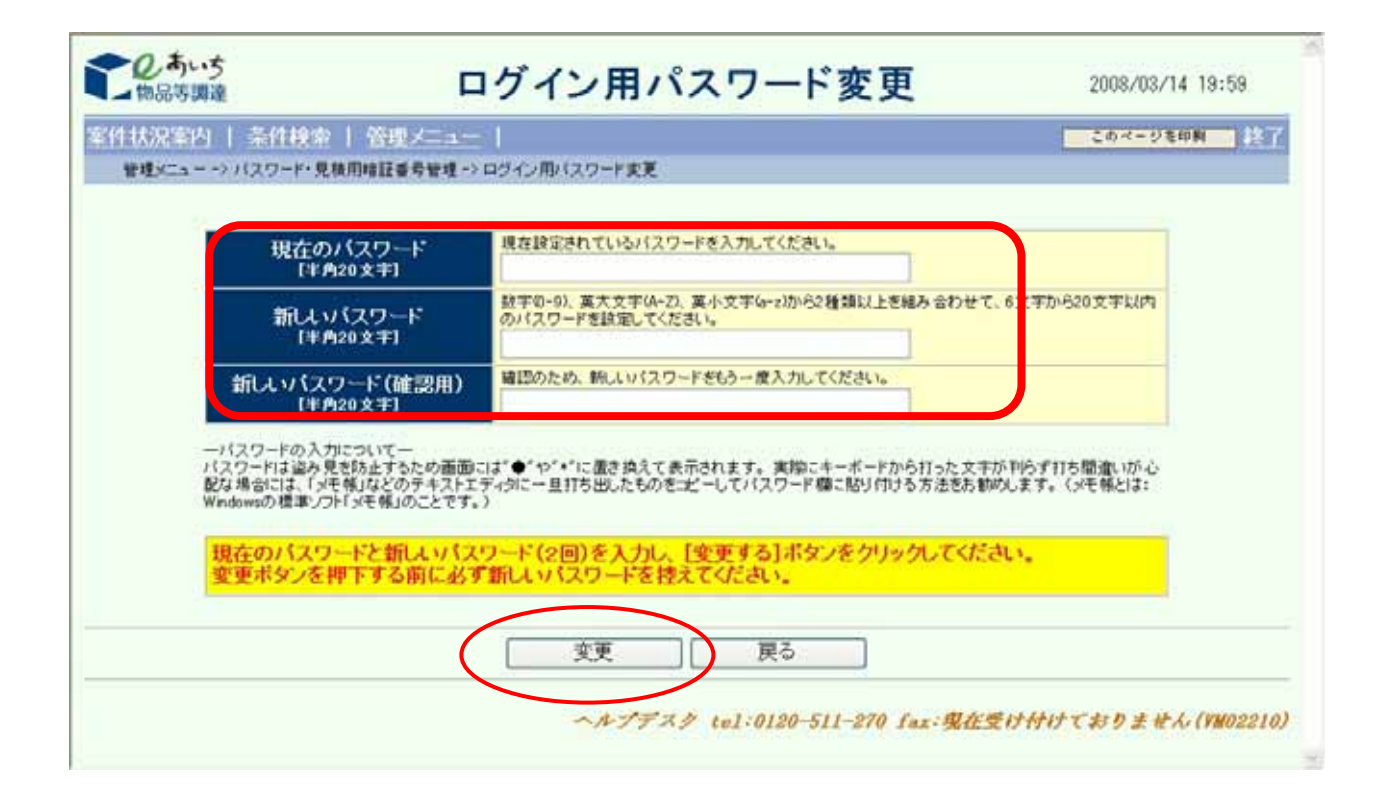

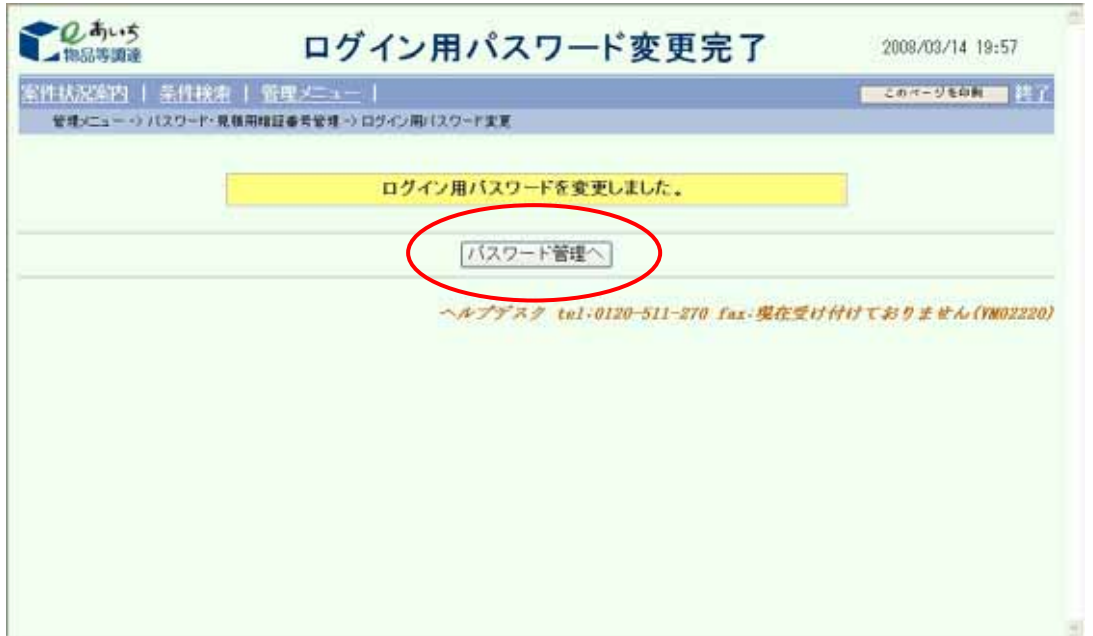

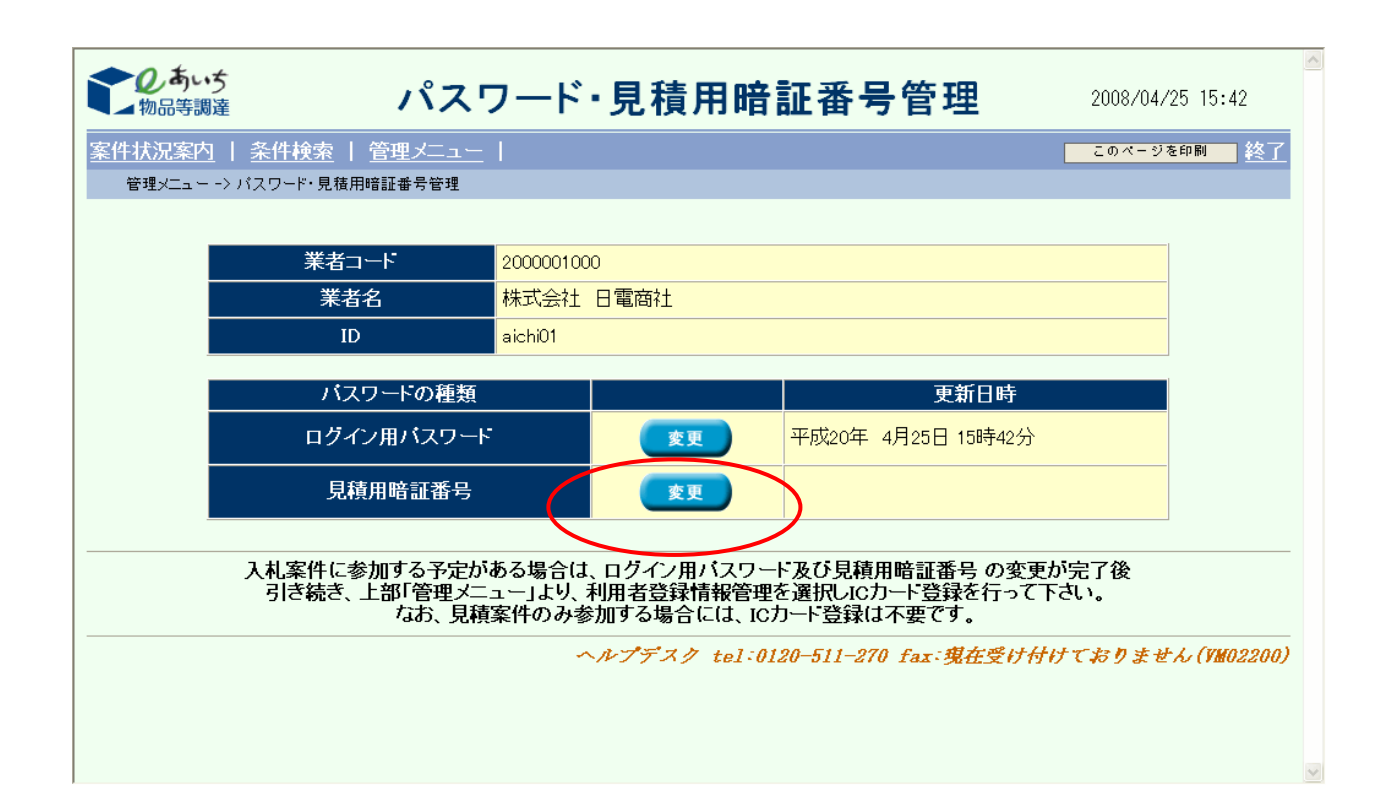

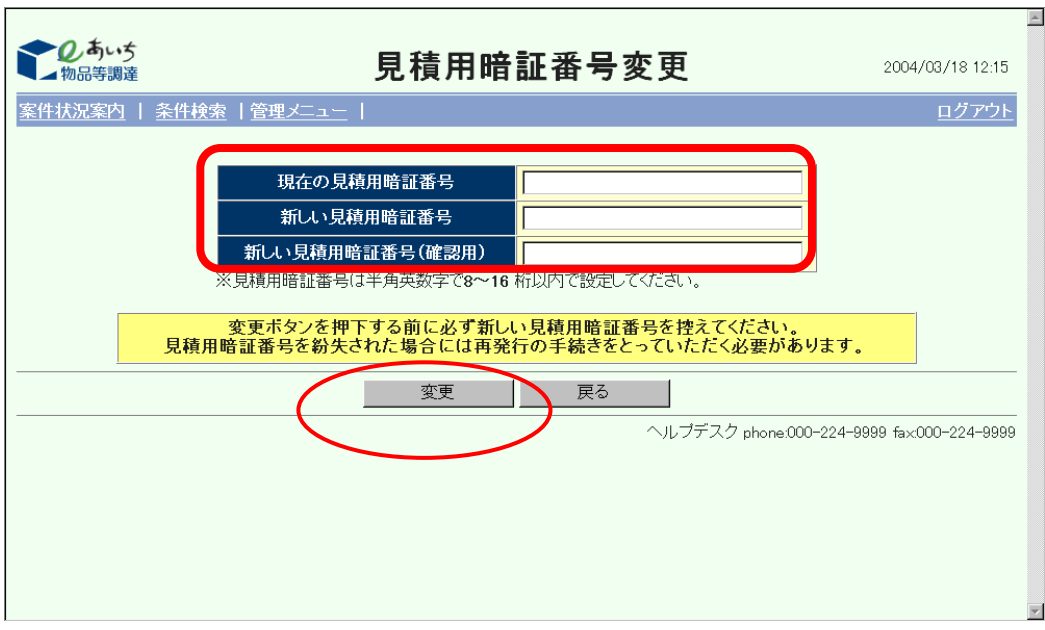

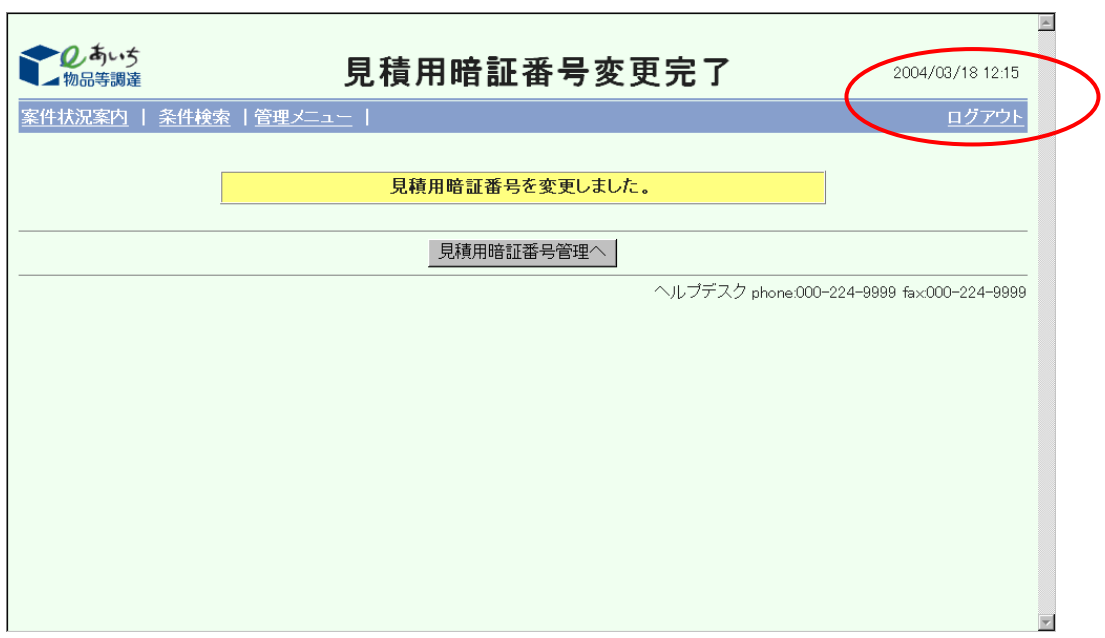